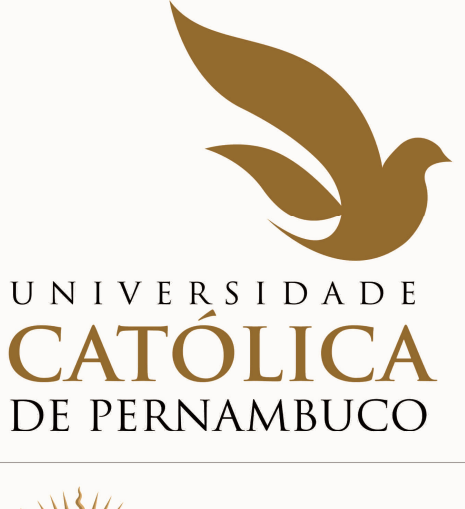

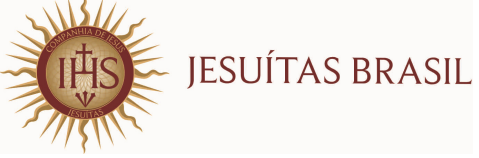

# **MANUAL DO CANDIDATO 2018.1**

**COMISSÃO PARA APLICAÇÃO DO VESTIBULAR - COAVE** 

**Capa** 

## **ADMINISTRAÇÃO SUPERIOR DA UNIVERSIDADE CATÓLICA DE PERNAMBUCO**

Pe. João Renato Eidt, S. J. P R E S I D E N T E

Profº. Dr. Pe. Pedro Rubens Ferreira Oliveira, S. J. R E I T O R

> Profª. Drª. Aline Maria Grego Lins PRÓ-REITORA ACADÊMICA

Profº. MSc. Luciano José Pinheiro Barros PRÓ-REITOR ADMINISTRATIVO

Profº. Dr. Pe. Lúcio Flávio Ribeiro Cirne, S. J. PRÓ-REITOR COMUNITÁRIO

### **COMISSÃO PARA APLICAÇÃO DO VESTIBULAR COAVE**

**Prof. Reginaldo Lourenço da Silva**  P R E S I D E N T E

**Prof. Dr. Janilto Rodrigues de Andrade** 

**Leonardo Alexandre Vieira Peretti** 

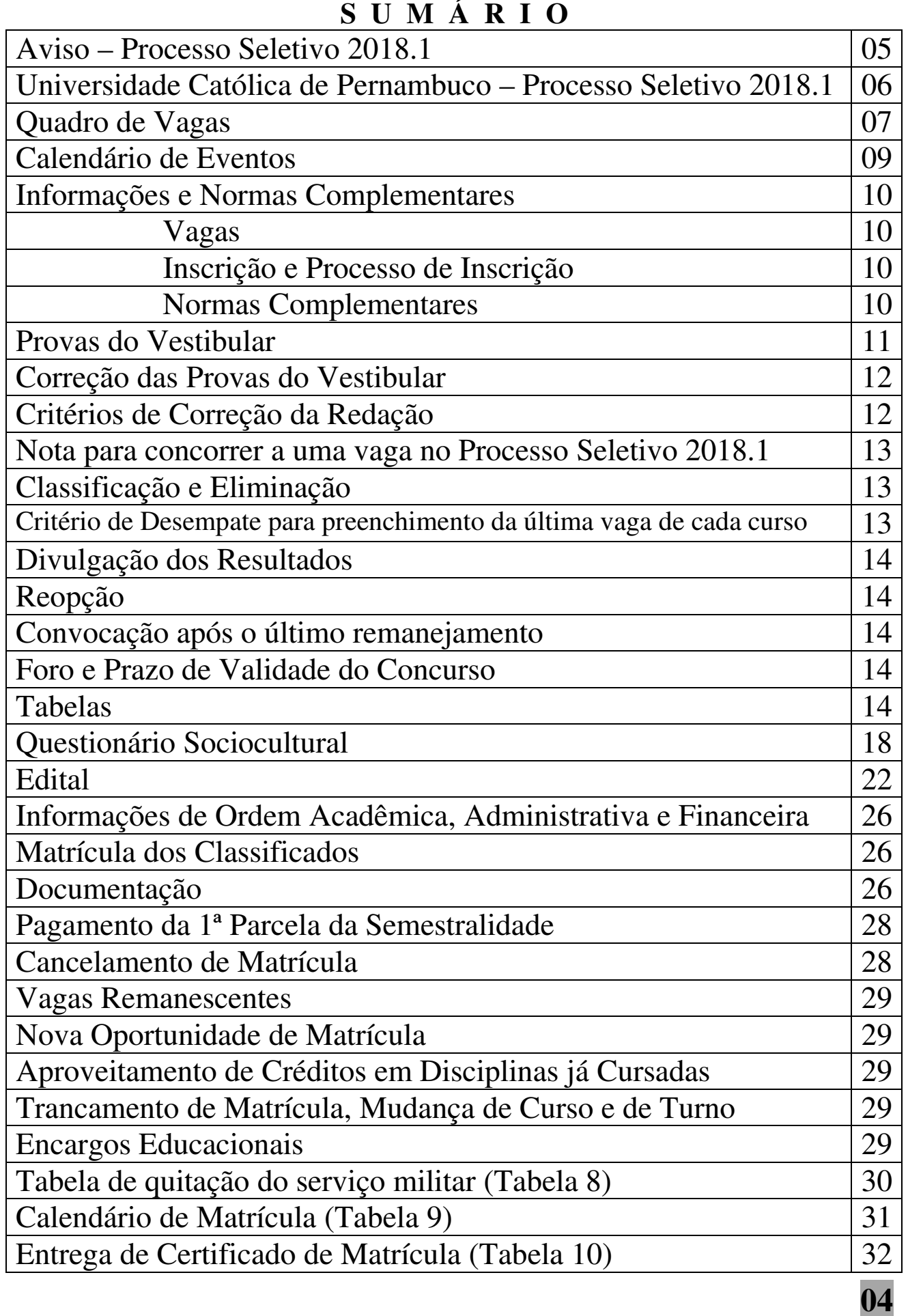

# **M A N U A L D O C A N D I D A T O 2018.1**

### **A V I S O**

 Em cumprimento ao que determina o Art. 32, Parágrafos 1º e 2º da Portaria nº. 40/2007, de 12 dezembro de 2007, do Exmº. Sr.Ministro de Estado da Educação, a Universidade Católica de Pernambuco, através de sua Pró-reitoria Acadêmica, comunica ao público, em especial aos interessados em participar do Processo Seletivo de 2018.1 que todas as informações exigidas pela sobredita Portaria encontram-se disponíveis em local visível junto às Coordenações dos cursos. A Instituição manterá as informações, também, em página eletrônica própria, **www.unicap.br**, e na biblioteca, para consulta dos interessados. Outrossim, comunica que uma cópia do edital do concurso, publicado no **Diário Oficial da União nº 202, Seção 3, páginas 146 e 147, de 20/10/2017**, e que se encontra **na página 22** deste manual do candidato, contempla o exigido no parágrafo 3º, do Art. 32, da Portaria 40/2007.

> Profª. Drª. Aline Maria Grego Lins Pró-reitora Acadêmica

**COMISSÃO PARA APLICAÇÃO DO VESTIBULAR – COAVE**  RUA DO PRÍNCIPE, 526, térreo do bloco E, sala 002, Boa Vista – CEP: 50050-900 Fone: (0\*\*81) 2119.4143 – E-mail: **coave@unicap.br** HORÁRIO DE ATENDIMENTO: 08h30min às 11h30min - 13h30min às 19h

### **UNIVERSIDADE CATÓLICA DE PERNAMBUCO PROCESSO SELETIVO DE 2018.1**

 O primeiro Processo Seletivo de 2018 destina-se a selecionar candidatos para ingresso no ano letivo de 2018, com **início das aulas em fevereiro e agosto de 2018.** A Universidade Católica de Pernambuco oferecerá, para o Processo de 2018.1, 3130 (três mil cento e trinta) vagas, em 32 (trinta e dois) cursos de graduação.

A seleção de candidatos, para todos os cursos, será feita através das notas das provas objetivas e da redação do Vestibular, podendo o candidato, se desejar, usar a nota da redação do ENEM 2016. **Sobre o uso da nota da redação do ENEM, o candidato deverá se expressar no preenchimento, por digitação, da ficha de inscrição, no site www.vestibular.unicap.br.** Se o candidato, no preenchimento da ficha de inscrição, no site, não indicar o número de inscrição no ENEM 2016 ou digitar errado ou não declarar que deseja usar a nota da redação, fica entendido que ele irá fazer o vestibular completo da UNICAP (provas objetivas e redação).

Os candidatos ao vestibular farão as provas, em um único dia, das disciplinas: Português, Redação, Língua Estrangeira (Inglês, Francês ou Espanhol), História, Geografia, Matemática, Física, Química e Biologia; cada disciplina terá cinco questões com cinco proposições cada uma.

As provas para todos os cursos dos grupos 1 e 2 serão aplicadas no dia 16/12/2017 (sábado), no horário das 08h às 13h30min, horário de Recife, para os candidatos que irão fazer as 08 provas objetivas e mais a redação; e das 08h às 11h30min, horário de Recife, para os candidatos que irão fazer só as 08 provas objetivas e usar a nota da redação do ENEM 2016.

As provas para todos os cursos do grupo 3 serão aplicadas no dia 17/12/2017 (domingo), no horário das 08h às 13h30min, horário de Recife, para os candidatos, que irão fazer as 08 provas objetivas e mais a redação; e das 08h às 11h30min. Para os candidatos que irão fazer só as 08 provas objetivas e usar a nota da redação do ENEM 2016. O local das provas, para todos os candidatos estará indicado no cartão de identificação, disponível no site **www.vestibular.unicap.br**, no período indicado no calendário de eventos.

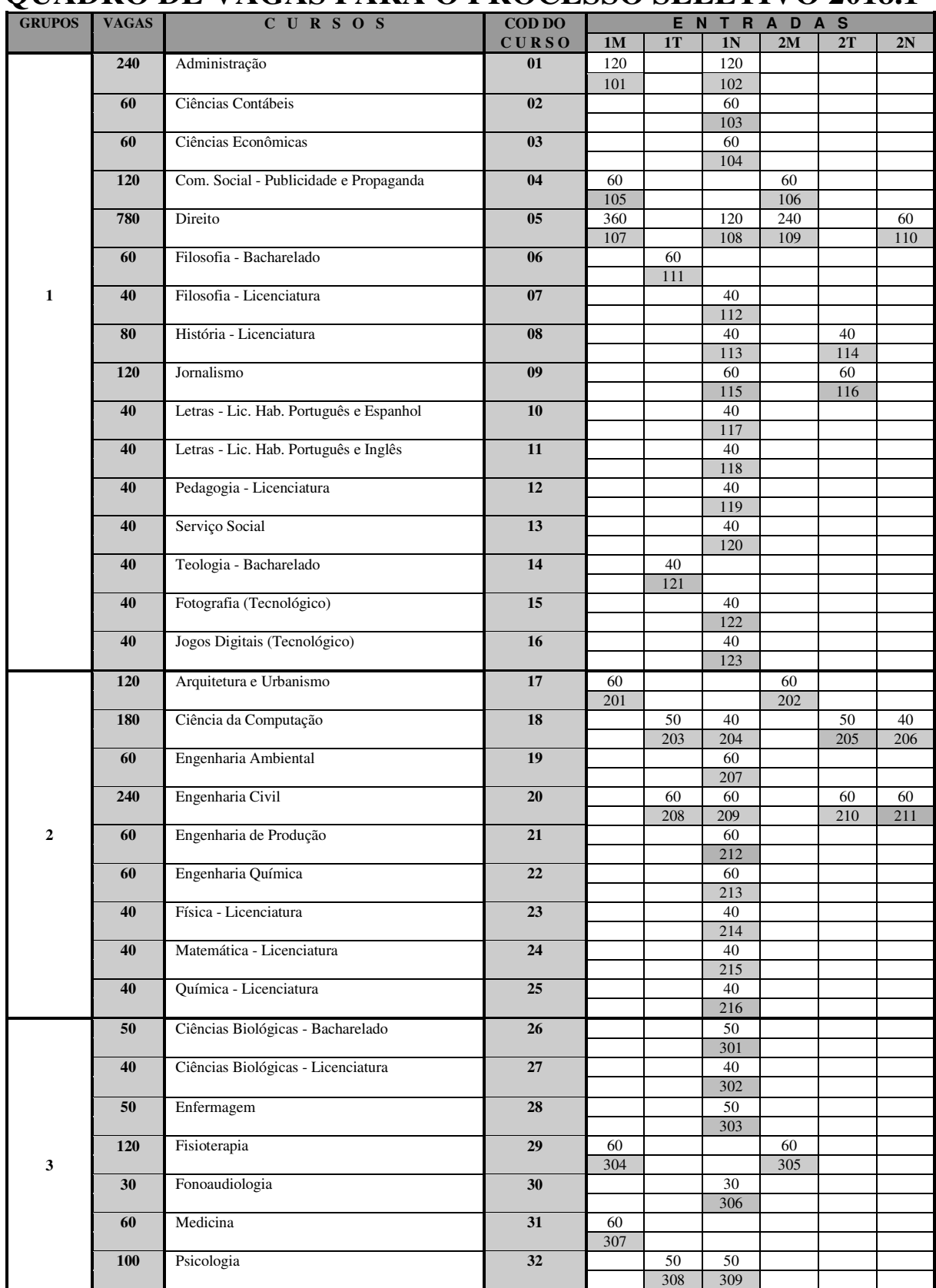

### **QUADRO DE VAGAS PARA O PROCESSO SELETIVO 2018.1**

 **Total de Vagas..........3.130** 

### **Observações:**

- **(01) A Universidade poderá oferecer disciplinas fora do turno de origem.**
- **(02) O horário do curso de Medicina é integral (manhã e tarde).**
- **(03) Os cursos poderão incluir, em suas disciplinas, horas destinadas ao ensino semi-presencial.**
- **(04) No total de vagas oferecidas para os cursos com ingresso em 2018, estão incluídas aquelas destinadas ao PROUNI e ao FIES, com preferência destas sobre as demais.**
- **(05) Para o curso de Medicina o total de vagas é 60, das quais 45 são destinadas à livre concorrência no Processo Seletivo de 2018.1, objeto deste Edital.**
- **(06) O total de vagas oferecidas para o Processo Seletivo de 2018.1 contempla, também, os possíveis candidatos selecionados no processo seletivo próprio do FIES, desde que esses realizem as suas matrículas nos prazos fixados no Calendário de Eventos do Manual do Candidato de 2018.1, parte integrante deste Edital.**

### **ITEM 06 da primeira parte do Edital**

"Fica facultado à Universidade o direito de somente confirmar a matrícula do candidato na preferência do curso em que for classificado se na correspondente classificação, efetivamente, tiverem sido preenchidas, no mínimo, 40% (quarenta por cento) das vagas ofertadas para o referido curso. Em não sendo atingido dito percentual, caberá ao candidato, alternativamente: a) ser matriculado em outro curso, do mesmo grupo e à sua escolha, se ainda houver vaga; b) receber, em devolução, o valor pago pela inscrição no Processo Seletivo de 2018.1"

### **CALENDÁRIO DO PROCESSO SELETIVO DE 2018.1**

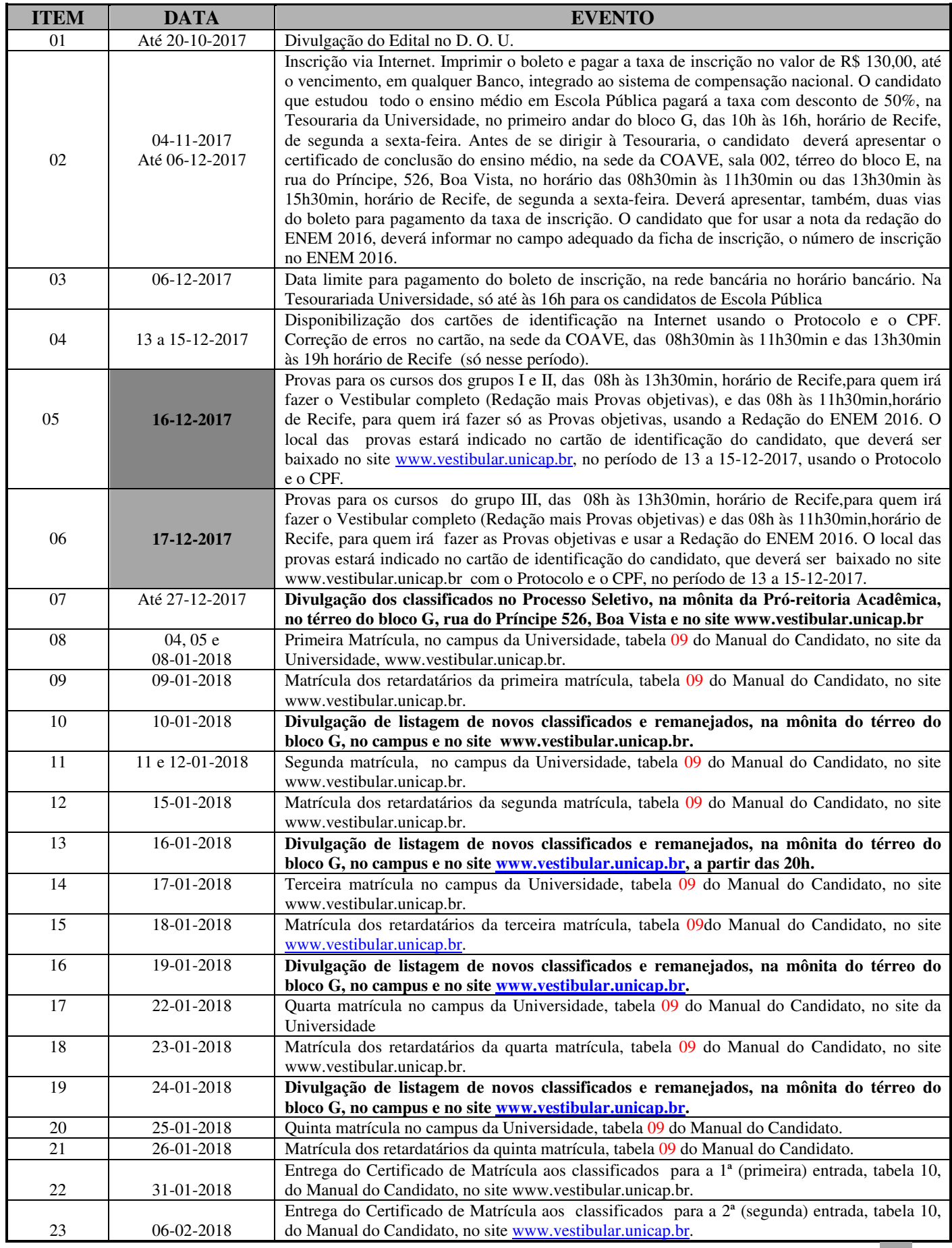

 **Portador de necessidades especiais – veja item 1.1.2, d, da página 11 09** 

### **1 - INFORMAÇÕES E NORMAS COMPLEMENTARES**

A comissão para Aplicação do Vestibular da Universidade Católica de Pernambuco divulga, através deste Manual do Candidato, parte integrante do Edital, as normas e informações complementares, necessárias aos candidatos ao Processo Seletivo de 2018.1, cujas inscrições foram abertas através de Edital, publicado no **Diário Oficial da União** – **DOU nº 202, no dia 20-10-2017, Seção 3, páginas 146 e 147** cuja cópia se encontra na página 22 deste manual. **Leia com muita atenção todas as informações deste manual.** 

#### **CURSOS**

Os cursos serão distribuídos em 03 (três) grupos, 1, 2 e 3, conforme indicado no Quadro de Vagas, na página **07** deste Manual. As disciplinas para cada grupo estão na Tabela 07, na página 16.

#### **VAGAS**

O quadro da página 07 mostra o número de vagas oferecidas por turno e entrada, para cada um dos 32 cursos de graduação, oferecidos para o ano letivo de 2018, com o total de 3130 vagas.

Os números das quadrículas correspondem às vagas. Abaixo de cada um deles, se encontra o CÓDIGO DE PREFERÊNCIA dessas vagas, escrito em quadrículas sombreadas; são esses números que serão indicados no preenchimento da ficha de inscrição, no site www.vestibular.unicap.br.

### **1.1 – INSCRIÇÃO**

#### **1.1.1 – Processo de Inscrição**

- a As inscrições serão feitas no período de 04-11-2017 a 06-12-2017, só pela INTERNET, no site www.vestibular.unicap.br, onde estarão as informações necessárias e a ficha de inscrição a ser preenchida, por digitação. É obrigatório, para o candidato que vai usar a nota da redação do ENEM 2016 digitar, no campo apropriado, o seu número de inscrição.
- b **O candidato que vai se inscrever no Processo Seletivo por experiência deverá, no ato da inscrição no site, indicar essa condição, ficando já informado que, mesmo se classificado, não terá direito à matrícula, se não apresentar a documentação necessária, no dia e horário da matrícula de seu curso.**
- c Após preencher a ficha de inscrição, imprimir o boleto para pagamento, que deverá ser efetuado até a data do vencimento, em qualquer agência bancária integrante do sistema de compensação nacional. O valor a ser pago, impresso no boleto, corresponde à taxa de inscrição. Atentar para a data limite para pagamento do boleto, que é no dia **06-12-2017**, no horário bancário.
- d O candidato que, comprovadamente, estudou e concluiu todo o ensino médio em Escola Pública terá o desconto de 50% sobre o valor da taxa de inscrição. O pagamento deverá ser feito na Tesouraria da Universidade, no primeiro andar do bloco G, na rua do Príncipe, 526, Boa Vista, Recife, no horário das 10h às 16h, horário de Recife, de segunda-feira a sexta-feira. O candidato deverá comparecer, antes, à sede da COAVE, no térreo do bloco E, sala 002, no horário das 08h30min às 11h30min ou das 13h30min às 15h30min, horário do Recife, de segunda-feira a sexta-feira, para fazer a comprovação com histórico escolar, emitido pela Escola onde estudou, devendo apresentar, também, 02 vias do boleto de pagamento.
- e O Cartão de Identificação estará disponível no site www.vestibular.unicap.br, de 13 a15-12-2017.
- f No caso de o candidato não encontrar o seu cartão, procurar imediatamente a sede da COAVE, térreo do Bloco E, no Campus, na rua do Príncipe, 526, Boa Vista, no horário das 08h30min às 11h30min ou das 13h30min às 19h, hora de Recife, no período de **13 a 15-12-2017**.
- g Se o candidato verificar erro no Cartão de Identificação dirigir-se à sede da COAVE, no horário das 08h 30min às 11h 30min ou das 13h30min às 19h, para solicitar a correção. A COAVE não se responsabilizará por erros não reclamados. Nesse caso, a responsabilidade total será do candidato, exclusivamente.

#### **1.1.2 – Normas complementares**

- a O candidato se inscreverá no Concurso, indicando, na sua ficha de inscrição, apenas, um curso a que pretende concorrer.
- b O candidato poderá concorrer às vagas oferecidas para o curso escolhido, para ingresso nos turnos disponíveis, desde que expresse esse desejo no preenchimento da ficha de inscrição.
- c Não será devolvida a taxa de inscrição ou parte dela.

d - O candidato com necessidades especiais que desejar atendimento especial para realização das suas provas deverá solicitá-lo mediante requerimento protocolado na sede da COAVE, rua do Príncipe, 526, sala 002, térreo do bloco E, Boa Vista, no horário das 08h30min às 11h30min ou das 13h30min às 17h, horário de Recife, de segunda à sexta-feira, até às 17h do dia **06/12/2017**, impreterivelmente, anexando cópia do boleto da taxa de inscrição quitado e laudo médico com até 90 dias de emitido, salvo quando se tratar de doença crônica, especificando a situação do candidato, que justifique a solicitação do tipo de atendimento que deseja. O candidato que não fizer a solicitação, até a data mencionada, ficará impossibilitado de realizar as provas nas condições especiais que desejaria.

### **1.2 – PROVAS DO VESTIBULAR**

- a. Às questões objetivas caberá recurso, que deverá ser apresentado até 48horas após a divulgação do gabarito, por escrito, protocolado na sede da COAVE, das 08h30min às 11h30min ou 13h30min às 16h30min, impreterivelmente.
- b. Não será concedida revisão de prova, total ou parcial, inclusive da redação.
- c. Os candidatos inscritos para o Concurso Vestibular deverão submeter-se às provas de acordo com o seguinte calendário:

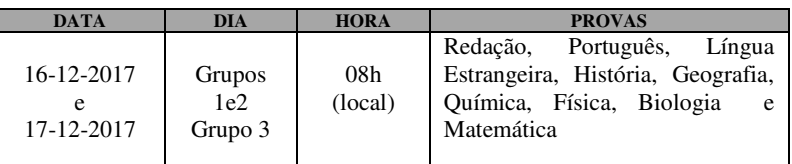

- d. As questões das provas do Concurso versarão sobre matérias constantes do PROGRAMAS DO VESTIBULAR, que se encontra no site www.vestibular.unicap.br.
- e. O local de realização das provas estará indicado no cartão de identificação do candidato. Apresente-se com ANTECEDÊNCIA BASTANTE, a fim de verificar o prédio e a sala que lhe correspondem. CANDIDATOS ATRASADOS estarão eliminados do concurso.
- f. Não serão admitidos às provas os candidatos que não apresentarem um documento de identificação que contenha sua foto e o cartão de identificação.
- g. Leve caneta esferográfica, escrita grossa, azul ou preta, de corpo transparente.
- h. Localize sua sala ou setor e aguarde a chamada para a prova.
- i. O tempo de prova foi dosado, de modo a permitir fazê-la com tranquilidade, mas sem dispersão. Por outro lado, os fiscais terão ordem de recolher ou anular a prova do candidato que esteja comunicando-se ou tentando usar qualquer meio fraudulento.
- j. Portanto:
	- dê atenção exclusiva a sua prova;
	- não se comunique com outros;
	- não traga consigo nem tente consultar material de informação não autorizado;
	- não conduza ou utilize celular ou qualquer parelho eletrônico de comunicação. O candidato que for flagrado portando ou usando qualquer aparelho de comunicação será eliminado do concurso, como também, o candidato que levar consigo a folha de resposta, o caderno de provas ou o caderno de redação.

OBSERVAÇÃO: O candidato só poderá sair da sala a partir das 11h, após assinar a ata de presença, entregar as provas, redação e a folha de respostas, ao fiscal de sala.

- k. A prova de redação constará de:
	- redação sobre um tema proposto, com nota de zero a cem;
	- a duração máxima da prova de redação será de duas horas;
	- encerrado esse tempo (duas horas), os fiscais recolherão os cadernos de redação;
	- o desenvolvimento do tema deverá ser feito com o mínimo de 10 (dez) linhas.
- l. Todas as provas constarão de cinco questões, com 5 proposições, cada uma. A nota de cada prova varia de zero a cem.
- m. Cada questão terá 05 proposições que podem estar todas certas, todas erradas ou ainda umas certas e outras erradas. A(s)s marcação(ões) correspondente(s) à(s) proposição(ões) correta(s) será(ão) feita(s) na coluna I; a(s) marcação(ões) correspondente(s) à(s) proposição(ões) errada(s) será(ão) feitas(s) na coluna II.
- n. Tratando-se de questão numérica (problema), você deverá resolvê-la e marcar o algarismo das dezenas do resultado na coluna I e o algarismo das unidades do resultado na coluna II, da folha de respostas. Por exemplo: resolvida a questão, se a resposta for 23, assinale 2 (dois) na coluna I e 3 na coluna II. Suponha, porém, que sua resposta seja 4. Neste caso, assinale 0 (zero) na coluna I e 4, na coluna II.
- o. Para as provas objetivas, cada candidato receberá uma folha de respostas, onde deverão ser marcadas as respostas, usando caneta esferográfica, azul ou preta.
	- Verifique se a folha de respostas recebida é a sua. Qualquer irregularidade ou dúvida deverá ser apresentada a um fiscal da sala, no início da prova.
	- Na folha de respostas, as colunas são numeradas em correspondência com as questões da prova.
	- A marcação da folha de respostas será feita por preenchimento do círculo, pintando-o totalmente com caneta esferográfica (azul ou preta).
	- Não use LÁPIS GRAFITE para pintar, na folha de respostas, o círculo que corresponde a sua resposta.
	- Pense bastante antes de marcar (pintar) o círculo na folha de respostas, porque, depois de fazê-lo, você não poderá mais apagar, o que resultará em seu prejuízo, quando da leitura ótica da folha.
	- Ao transferir as respostas do caderno de prova(s) para a folha de respostas, confira, cada vez, o número da coluna com o da questão.
	- Terminado o tempo de duração das provas, os fiscais da sala recolherão o caderno de provas e a folha de respostas.

### **EM HIPÓTESE ALGUMA, MARQUE O CIRCULO DE FALTA, POIS, SE ASSIM O FIZER, ESTARÁ ASSINALANDO PARA SI UMA FALTA, O QUE O ELIMINARÁ DO CONCURSO.**

### **1.3 - CORREÇÃO DAS PROVAS DO VESTIBULAR.**

Cada prova, em número de 08 (oito), excluindo a redação, no vestibular do Processo Seletivo de 2018.1, contém 05 questões de proposições múltiplas, com 05 (cinco) proposições cada uma.

Será atribuída uma nota de zero a cem para cada prova.

Se, na prova de uma disciplina qualquer, um candidato acertou 13 (treze) proposições do total de 25 (vinte e cinco), isso corresponde a ele ter acertado  $13/25 \times 100 = 13 \times 4 = 52\%$  da prova.

Como será atribuída à prova uma nota de zero a cem, na prova do exemplo, a nota seria 52,00.

Assim, será considerado o número que expressa o percentual de acertos na prova como a nota a ser atribuída à prova.

**SÓ SERÃO CORRIGIDAS AS QUESTÕES MARCADAS NA FOLHA DE RESPOSTAS**.

### **1.4 - CRITÉRIOS DE CORREÇÃO DA REDAÇÃO**

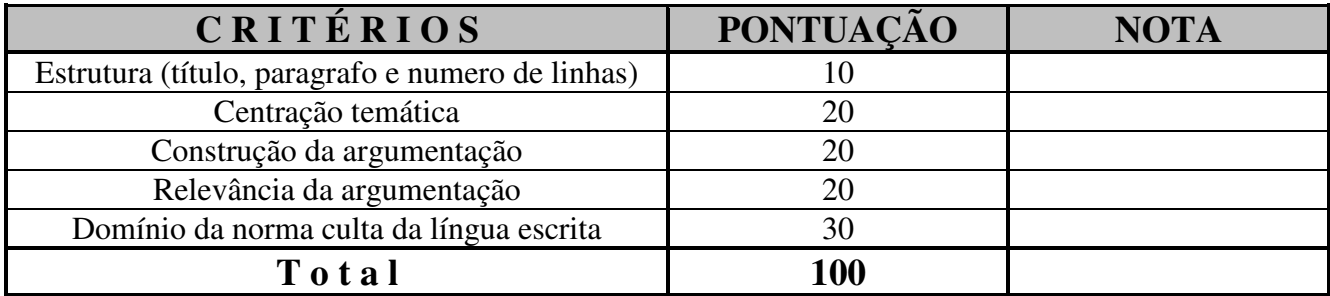

### **1.5 - RECEBERÁ NOTA ZERO A REDAÇÃO QUE APRESENTAR:**

- 1.5.1 Fuga ao tema
- 1.5.2 Fuga ao gênero
- 1.5.3 Folha em branco
- 1.5.4 Desobediência ao limite mínimo de 10 (dez) linhas
- 1.5.5 Desrespeito aos direitos humanos
- 1.5.6 Impropérios
- 1.5.7 Nota inferior a 20

### **1.6 - NOTA PARA CONCORRER A UMA VAGA NO PROCESSO SELETIVO 2018.1**

### Através do Vestibular

**A nota para classificação de um candidato no Vestibular de 2018.1, completo (provas objetivas e redação) ou provas objetivas do Vestibular com a redação do ENEM 2016, é igual à média aritmética das notas das 09 provas (08 objetivas e a redação), com aproximação de quatro casas decimais. Na aproximação, se a quinta casa decimal for menor que 5 (cinco) desprezam-se todas a partir da quinta. Se a quinta casa decimal for igual ou maior que 5 (cinco) acrescenta-se uma unidade à quarta casa decimal e desprezam-se todas as demais a partir da quinta.** 

**Assim, se a média das 09 notas for, por exemplo, 65,3456467, a nota para classificação será 65,3456; se a média for 65,3487649, a nota para classificação no Vestibular de 2018.1 será 65,3488.** 

### **1.7 - CLASSIFICAÇÃO**

- a. As vagas oferecidas para cada curso no Processo Seletivo de 2018.1 serão preenchidas em função da média aritmética obtida como no item 1.3.
- b. A classificação será feita em ordem decrescente das médias, até o preenchimento das vagas oferecidas em cada preferência de curso.

### **1.7.1 - ELIMINAÇÃO**

O candidato será eliminado do Concurso, se incorrer em qualquer das situações:

- a. deixar de comparecer às provas, qualquer que seja o motivo;
- b. obter resultado nulo na prova de qualquer disciplina do vestibular;
- c. obter nota menor que 20 (vinte), convertida para a escala de zero a cem, na prova de redação;
- d. tentar usar de meios fraudulentos, portar ou usar telefone celular ou qualquer equipamento eletrônico de comunicação;
- e. levar consigo a folha de redação, o caderno de provas ou a folha de respostas.

#### **1.7.2 - CRITÉRIO DE DESEMPATE PARA PREENCHIMENTO DA ÚLTIMA VAGA DE CADA PREFERÊNCIA DE CURSO**

No caso de empate nas médias finais de classificação para preenchimento da última vaga na preferência de um curso, o desempate se determinará mediante aplicação dos seguintes critérios, nesta ordem:

- 1) pela nota da redação para todos os cursos;
- 2) pela nota de Português, para todos os cursos;

Persistindo ainda os empates, o critério será aplicado levando em conta o Grupo do curso dos candidatos empatados, da seguinte forma:

- 1) para candidatos do Grupo 1, pela média das notas das disciplinas Matemática, Historia e Geografia;
- 2) para candidatos do Grupo 2, pela média das disciplinas Matemática, Física e Química;
- 3) para candidatos do Grupo 3, pela média das disciplinas Biologia, Química e Física.

#### **1.8 - DIVULGAÇÃO DOS RESULTADOS**

- **a**. A COAVE usará como os únicos meios oficiais de divulgação dos resultados do seu Processo Seletivo de 2018.1 a mônita da Pró-reitoria Acadêmica, no térreo do bloco R, e o site da Universidade.
- **b.** À Universidade Católica de Pernambuco não poderá ser imputada qualquer responsabilidade por erro de informação advindo da divulgação dos resultados do Processo Seletivo de 2018.1, inclusive nome, curso, turno e média de classificação do vestibulando, feita por terceiros através da imprensa escrita, falada ou televisiva ou outros meios.

### **1.9 - REOPÇÃO**

Concluído o processo de matrícula acadêmica e observada a existência de vagas em alguns cursos, a Universidade poderá abrir inscrição para reopção de curso, para candidatos não classificados e não eliminados nos cursos que escolheram inicialmente.

Tais candidatos poderão fazer reopção por outro curso do mesmo Grupo do curso inicial, para concorrer a uma das vagas oferecidas (OBSERVADOS OS PRAZOS DO CALENDÁRIO DE EVENTOS - página 09).

Se a Universidade decidir oferecer a reopção de curso, o calendário e os cursos com respectivas vagas serão disponibilizados no site www.vestibular.unicap.br.

### **1.10 - CONVOCAÇÃO APÓS O ÚLTIMO REMANEJAMENTO**

Poderá a Universidade convocar candidatos para matrícula em cursos com vagas não preenchidas até o último remanejamento constante do Calendário de Eventos. Dita convocação será feita a partir da relação dos classificáveis e ainda não classificados, para cada curso com vagas disponíveis, respeitadas as médias e as preferências, com prevalência das médias, o que será feito em ordem decrescente das médias. Poderá, também, a Universidade determinar a quantidade de candidatos a convocar, na situação de classificáveis mas ainda não classificados. Essa convocação não resultará de remanejamento e, portanto, não alcançará os candidatos classificados e já matriculados até o último remanejamento acima referido, inclusive. A convocação será feita por e-mail e/ou por telefone, indicados pelo candidato, no ato da inscrição.

#### **1.11 - FORO**

Qualquer discussão judicial sobre atos atinentes ao Processo Seletivo de 2018.1 e/ou à matrícula deve ser, ex/lege, resolvida no foro competente, o da JUSTIÇA FEDERAL – SEÇÃO JUDICIÁRIA DE PERNAMBUCO.

#### **1.12 - PRAZO DE VALIDADE DO PROCESSO SELETIVO DE 2018.1**

Expirar-se-á em 30 de abril de 2018 o prazo de validade do Concurso.

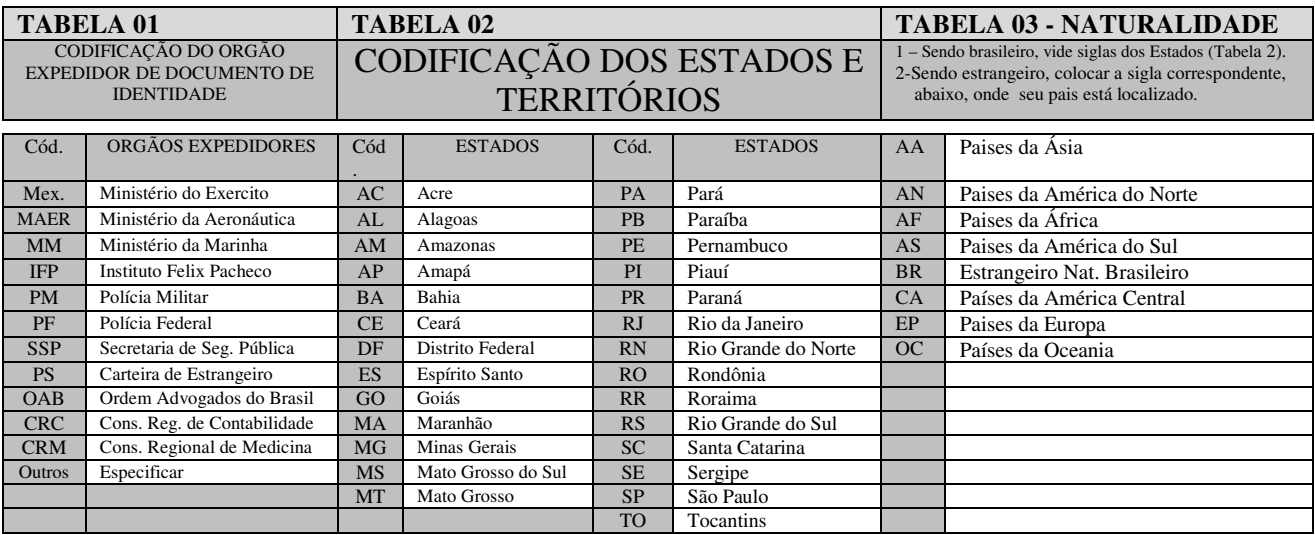

### **1.13 - TABELAS**

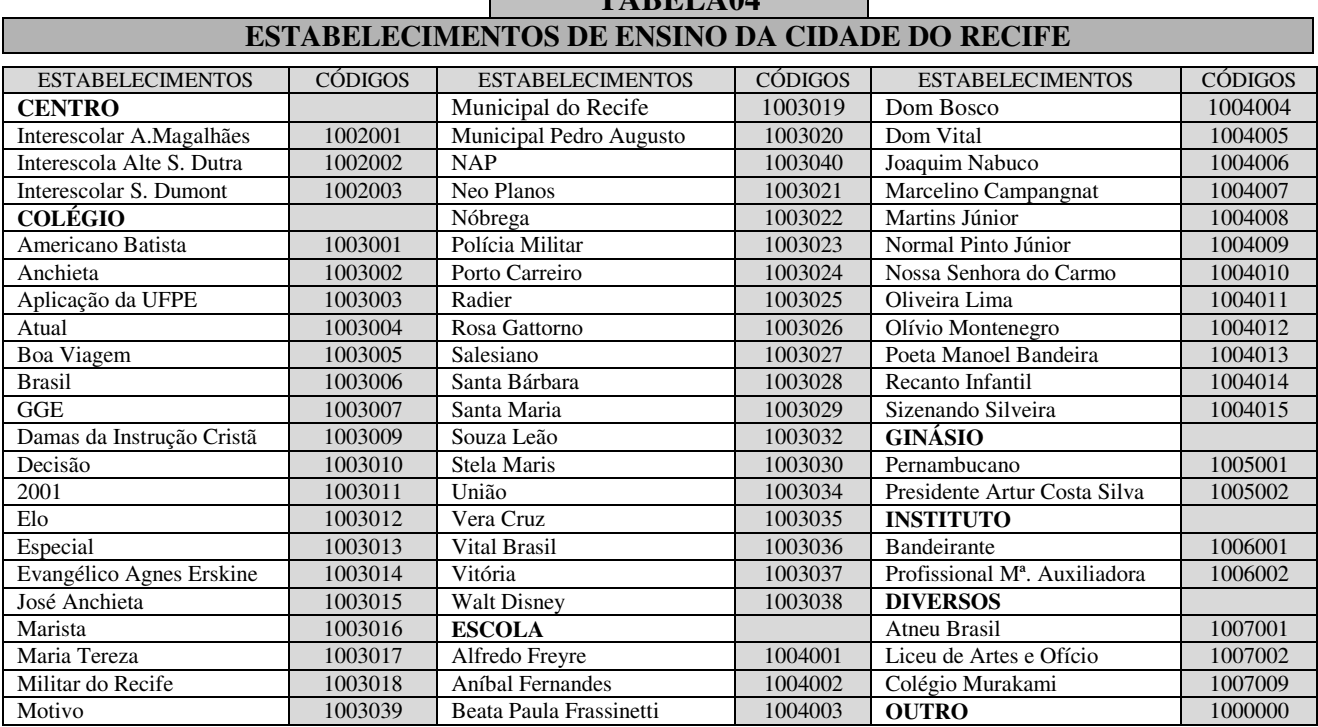

### **TABELA04**

### **TABELA 05**

п

![](_page_14_Picture_215.jpeg)

![](_page_15_Picture_83.jpeg)

Observação: a prova de cada disciplina consta de 05 (cinco) questões, com nota de zero a cem.

### **TABELA 07**

![](_page_15_Picture_84.jpeg)

### ORIENTAÇÃO PARA A FOLHA DE RESPOSTA

48107

### UNIVERSIDADE CATÓLICA DE PERNAMBUCO

COAVE - COMISSÃO PARA APLICAÇÃO DO VESTIBULAR

![](_page_16_Picture_4.jpeg)

### **M A N U A L D O C A N D I D A T O Q u e s t i o n á r i o S o c i o c u l t u r a l**

![](_page_17_Picture_174.jpeg)

![](_page_18_Picture_150.jpeg)

![](_page_19_Picture_166.jpeg)

![](_page_20_Picture_90.jpeg)

#### **UNIVERSIDADE CATÓLICA DE PERNAMBUCO PRÓ-REITORIA ACADÊMICA COMISSÃO PARA APLICAÇÃO DO VESTIBULAR PROCESSO SELETIVO DE 2018.1 ##ATO E D I T A L**

##TEX A Pró-reitoria Acadêmica da Universidade Católica de Pernambuco torna públicas, através do presente Edital, as normas e informações sobre o seu Processo Seletivo de 2018.1, a saber:

1 – inscrição: estarão abertas, de 04 de novembro a 06 de dezembro de 2017, as inscrições para o primeiro Processo Seletivo de 2018, que serão efetuadas mediante o pagamento de R\$ 130,00 (cento e trinta reais), através de boleto bancário, em qualquer Banco integrado ao Sistema de Compensação Nacional. A inscrição será feita pela Internet, em um único curso, no período de inscrição referido, direto no site da Universidade – www.vestibular.unicap.br. Será concedido o desconto de 50% sobre o valor da taxa para o candidato que, comprovadamente, estudou e concluiu todo o ensino médio em Escola Pública. Para tanto, o candidato deverá comparecer à sede da COAVE, na sala 002, bloco E, térreo, na rua do Príncipe, 526, Boa Vista, Recife, no horário das 08h30min às 11h30min ou das 13h30min às 15h30min, horário de Recife, de segunda-feira a sexta-feira, e comprovar com o histórico escolar ou declaração da Escola onde estudou, apresentando, no ato, duas vias do boleto para pagamento da taxa. Depois dessa etapa, o candidato deverá efetuar o pagamento da taxa de R\$ 65,00 (sessenta e cinco reais), até a data do vencimento, na Tesouraria da Universidade, no primeiro andar do bloco G, na rua do Príncipe, 526, Boa Vista, Recife, no horário das 10h às 16h, horário de Recife, de segunda-feira a sextafeira;

2 – o Manual do Candidato 2018.1, parte integrante deste Edital, que contém informações e normas complementares inerentes ao Processo Seletivo de 2018.1, encontrar-se-á no site www.vestibular.unicap.br, a partir de 20 de outubro de 2017;

3 - os cursos de graduação da UNICAP oferecidos no Processo Seletivo de 2018.1, de que trata o presente Edital, perfazem o total de 32 (tinta edois), distribuídos em três grupos, com o total de 3130 (três mil cento e trinta) vagas, indicados no Quadro - 01 deste Edital e no Quadro de Vagas, divulgado no Manual do Candidato, no site da Universidade, a partir de 20 de outubro de 2017. O candidato, para concorrer a uma das vagas oferecidas no curso de seu interesse, deverá fazer as 08 (oito) provas objetivas e mais a redação, podendo, se assim desejar, usar a nota da redação do ENEM 2016;

4 – a opção de usar a nota da redação do ENEM 2016 deverá ser manifestada, na ficha de inscrição, no site, onde o candidato deverá indicar o número da inscrição do ENEM 2016 e declarar que quer usar a nota da redação. Se não informar o número da inscrição ou informar errado ou não declarar que quer usar a nota da redação, fica entendido que irá fazer as 08 provas objetivas e mais a redação;

 5 – as informações sobre os cursos, seu funcionamento, atos legais de autorização, reconhecimento pelo MEC e renovação do reconhecimento encontrar-se-ão no Quadro - 02 e, também, no site da Universidade, a partir de 20 de outubro de 2017. O número de alunos por turma, para os cursos oferecidos no Processo Seletivo de 2018.1, não excederá sessenta e cinco e as aulas para os referidos cursos funcionarão no Campus, na rua do Príncipe, 526, Boa Vista, Recife - PE. As atividades acadêmicas de graduação da Universidade Católica de Pernambuco são desenvolvidas de segunda a sexta-feira, nos três turnos e nas manhãs dos sábados. O número de vagas e o turno de cada curso encontrar-se-ão no Quadro - 01 e, também, no site;

6 – fica facultado à Universidade o direito de somente confirmar a matrícula do candidato na preferência do curso em que for classificado se na correspondente classificação, efetivamente, tiverem sido preenchidas, no mínimo, 40% (quarenta por cento), das vagas ofertadas para o referido curso. Em não sendo atingido dito percentual, caberá ao candidato, alternativamente: a - ser matriculado em outro curso, do mesmo grupo e à sua escolha, se ainda houver vaga; b - receber, em devolução, o valor pago pela inscrição no Processo Seletivo de 2018.1;

7 – o valor do "crédito", base para o cálculo das mensalidades dos cursos de graduação, estabelecido por Portaria interna, vigente em 2017, poderá sofrer reajuste, a partir de janeiro de 2018;

8 – a Universidade Católica de Pernambuco torna público, também, por meio deste Edital, que, a seu critério, poderá abrir inscrições para quantas chamadas julgar necessárias, dentro do prazo de validade do Processo Seletivo de 2018.1, objeto do presente Edital, para preenchimento de vagas remanescentes em qualquer dos cursos de que tratam os itens 3, 5 e 6, obedecendo às mesmas normas estabelecidas para o Processo Seletivo de 2018.1. A seleção, nesse caso, poderá ser feita pelas notas do ENEM, cujo ano será indicado no site ou por outro processo, a ser divulgado, também oportunamente, no site www.vestibular.unicap.br. Também serão informados no site os cursos a serem oferecidos, com as respectivas vagas, os critérios de avaliação e de desempate.

9 – FIES/PROUNI – a Universidade Católica de Pernambuco esclarece que os recursos dos Programas FIES e PROUNI são administrados por órgãos do Governo Federal (FNDE e SESU/MEC), aos quais cabe conceder ou não os benefícios correspondentes (financiamentos e bolsas-de-estudo). A UNICAP não tem como garantir o acesso aos ditos Programas, cujas regras estão sujeitas a alterações, nem como interferir no ato concessório dos respectivos benefícios, uma vez que é mera cumpridora das citadas regras e mediadora na operação dos sistemas de inscrição dos candidatos.

### **NORMAS GERAIS**

1. Inscrição − o candidato, para concorrer a uma das vagas oferecidas no curso de graduação do seu interesse, deverá inscrever-se em um único curso, mediante o preenchimento, por digitação, do formulário de inscrição, no site da Universidade, no período de 04/11/2017 a 06/12/2017. As informações específicas sobre o procedimento após a inscrição encontrar-se-ão no site www.vestibular.unicap.br, a partir de 20 de outubro de 2017.

A inscrição do candidato, que só estará efetivada após o pagamento da taxa de inscrição, implica aceitação das condições do Concurso e das decisões que possam ser tomadas pela Comissão para Aplicação do Vestibular - COAVE, em casos omissos.

2. Provas − as provas para os candidatos ao Vestibular, diferenciadas por grupo, serão aplicadas em uma única etapa, nos dias 16 e 17/12/2017. No dia 16/12/2017, para os candidatos aos cursos dos grupos 1 e 2, indicados no Quadro-01 deste Edital e no Quadro de vagas no Manual do Candidato, no site. No dia 17/12/2017, para os candidatos aos cursos do grupo 3, indicados no Quadro-01 e no Quadro de vagas no Manual do Candidato, no site da Universidade. As provas serão aplicadas no campus da Universidade, situado na rua do Príncipe, 526, Boa Vista, Recife. O horário das provas será das 08h às 13h30min, horário de Recife, exceto para os candidatos que irão usar a nota da redação do ENEM 2016, que será das 08h às 11h30min, horário de Recife. O candidato deverá apresentar-se no local de provas com antecedência suficiente, portando seu cartão de identificação e mais um documento oficial de identificação com fotografia. Os portões serão abertos às 07h, horário de Recife. As provas de conhecimento de Português, Redação, Língua Estrangeira – Inglês, Espanhol ou Francês – História, Química, Física, Biologia, Geografia e Matemática abrangem os conteúdos programáticos dos cursos de ensinos fundamental e médio, ou equivalentes, constantes do Programa do Vestibular, disponível no site da Universidade. Cada prova terá cinco questões de proposições múltiplas, com cinco proposições cada uma.

3. Classificação e Admissão − os critérios de correção da redação, o processo de classificação, os critérios de eliminação, os critérios de desempate e as normas que regem o processo de admissão encontrar-se-ão, em detalhes, no Manual do Candidato de 2018.1, parte integrante deste Edital, no site da Universidade, a partir de 20/10/2017.

4. Convocação após o último remanejamento – poderá a Universidade convocar candidatos para a matrícula em cursos com vagas não preenchidas até o término do último remanejamento constante do Calendário de Eventos. Dita convocação será feita a partir da relação dos classificáveis e ainda não classificados, para cada curso com vagas disponíveis, respeitadas as médias e as preferências, com prevalência das médias, o que será feito em ordem decrescente das médias. Poderá, também, a Universidade determinar a quantidade de candidatos a convocar, na situação de classificáveis mas ainda não classificados. Essa convocação não resultará de remanejamento e, portanto, não alcançará os candidatos classificados e já matriculados até o último remanejamento acima referido, inclusive. A convocação será feita por e-mail e/ou por telefone indicados pelo candidato, no ato da inscrição.

5. Reopção – poderá a Universidade oferecer reopção de cursos, dentro do mesmo grupo, após a última matrícula, para preenchimento de vagas, ainda existentes em alguns cursos, para candidatos não eliminados e ainda não classificados. Se a Universidade decidir oferecer a reopção, os cursos com respectivas vagas e o calendário da reopção serão informados, oportunamente, no site www.vestibular.unicap.br.

6. Não será permitido o porte e/ou o uso de qualquer equipamento de comunicação (telefone celular e outros). A caneta esferográfica azul ou preta a ser usada pelo candidato deve ter o corpo transparente. A desobediência a qualquer dessas exigências implicará eliminação do concurso objeto deste Edital. O mesmo ocorrerá no caso de tentativa de usar qualquer meio fraudulento.

7. Resultado − o resultado do Concurso será divulgado em obediência ao Calendário de Eventos, na mônita da Pró-reitoria Acadêmica, no hall do bloco G, térreo, no Campus e no site **www.vestibular.unicap.br.**

8. Prazo de validade − o prazo de validade do Processo Seletivo de 2018.1, objeto do presente Edital, expirarse-á no dia 30 de abril de 2018.

![](_page_23_Picture_164.jpeg)

#### **Observações:**

- **(01) A Universidade poderá oferecer disciplinas fora do turno de origem.**
- **(02) O horário do curso de Medicina é integral (manhã e tarde).**
- **(03) Os cursos poderão incluir, em suas disciplinas, horas destinadas ao ensino semi-presencial.**
- **(04) No total de vagas oferecidas para os cursos com ingresso em 2018, estão incluídas aquelas destinadas ao PROUNI e ao FIES, com preferência destas sobre as demais.**
- **(05) Para o curso de Medicina o total de vagas é 60, das quais 45 são destinadas à livre concorrência no Processo Seletivo de 2018.1 , objeto deste Edital.**
- **(06) O total de vagas oferecidas para o Processo Seletivo de 2018.1 contempla os possíveis candidatos selecionados no processo seletivo próprio do FIES, desde que estes realizem as suas matrículas nos prazos fixados no Calendário de Eventos do Manual do Candidato de 2018,1, parte integrante deste Edital .**

### **QUADRO - 02**

![](_page_24_Picture_183.jpeg)

Legenda: T = Tarde, N = Noite, M = Manhã 1 = Primeira entrada, 2 = Segunda entrada

##DAT Recife, 20 de outubro de 2017 ##ASS Profa. Dra. Aline Maria Grego Lins ##CAR Pró-reitora Acadêmica

### **2. INFORMAÇÕES DE ORDEM ACADÊMICA, ADMINISTRATIVA E FINANCEIRA, INCLUINDO O PROCESSO DE MATRÍCULA.**

A Universidade Católica de Pernambuco – CATÓLICA – é uma Instituição de Ensino Superior comunitária, sem fins lucrativos, mantida pelos padres da Companhia de Jesus (os Jesuítas).

 A CATÓLICA se mantém, essencialmente, com os recursos provenientes dos pagamentos das semestralidades dos seus alunos.

 A Universidade mantém um programa próprio de bolsas de estudos, o qual beneficia estudantes em eventual dificuldade financeira.

### **2.1 MATRÍCULA DOS CLASSIFICADOS**

#### **2.1.1 - DA MATRÍCULA**

- **a**. **A matrícula na Universidade Católica de Pernambuco é inadiável para todos os candidatos classificados que comprovem haver concluído o ensino médio ou equivalente.**
- **b**. Somente adquirirá a condição de aluno regular da Universidade o candidato classificado que cumprir, integralmente, o processo de matrícula.
- **c**. Na impossibilidade de comparecimento do candidato para efetuar a matrícula na Universidade, essa poderá ser feita por seu bastante procurador, desde que (observando-se os termos estabelecidos e o cronograma da tabela 09, deste manual) apresente procuração (pública ou particular, com firma reconhecida), contendo poderes específicos para prática do ato. Se o candidato for menor púbere (idade compreendida entre 16 e 18 anos incompletos), a procuração deve ter a assistência do pai ou da mãe ou do responsável legal. A procuração deverá ser acompanhada, também, do documento de identidade do procurador.
- **d**. O candidato tomará ciência, no próprio requerimento de matrícula, que as Normas Administrativas, Financeiras e Acadêmicas, de natureza complementar, disciplinadoras da prestação de serviço educacional, pela Universidade Católica de Pernambuco – Unicap, estão protocoladas e registradas em microfilme sob número de ordem 837043, em 29-12-2011, no 1º Cartório de Registro de Títulos e Documentos desta capital, disponível, também, no site desta Universidade, para mero conhecimento e outras anotações de importante relevância para o aluno.
- **e**. Perderá o direito à matrícula, com base na sua classificação, inclusive, decorrente de remanejamento, o candidato classificado que, sem prejuízo de qualquer outro motivo aqui não especificado:

 **e.1** não efetuar sua matrícula nos dias, horário e local previstos, na tabela 08, deste manual; **e.2** deixar de fazer a entrega, por ocasião da matrícula, de qualquer dos documentos exigidos e,  **e.3** deixar de efetuar o pagamento da primeira parcela da semestralidade.

#### **2.1.2 - DA DOCUMENTAÇÃO**

O candidato classificado deverá efetuar a sua matrícula promovendo, no ato, a entrega dos seguintes documentos:

- a. cópia da cédula de identidade;
- b. cópia do CPF (do próprio candidato);
- c. cópia da certidão de nascimento ou casamento;
- d. cópia do comprovante de estar em dia com o Serviço Militar (se do sexo masculino e maior de 18 anos) vide tabela 08, deste manual;
- e. cópia do título de eleitor e, se maior de 18 anos, do comprovante do exercício eleitoral (2 turnos) ou certidão de quitação eleitoral, com os dados do título de eleitor. Aceitar-se-á, também, a apresentação do protocolo do cartório eleitoral, como prova de que o vestibulando deu início ao processamento para obtenção do título eleitoral (INCISO VI, - Parágrafo 1º , - Art. 7°, - Lei 4737, de 15-07-1965), ficando a entrega do título para data posterior;
- f. cópia do Histórico Escolar (Ensino Médio), acompanhado do Certificado de Conclusão do Ensino Médio ou de Curso Equivalente (observar, também, item 2.1.3- 4, pág. 27);
- g. uma fotografia 3 x 4, de frente, de boa qualidade;
- h. requerimento de matrícula, a ser assinado pelo candidato, e, se esse for menor púbere (idade compreendida entre 16 e 18 anos incompletos), também pelo pai, mãe ou responsável legal. **Tal requerimento deverá ser emitido através da internet**,  **www.vestibular.unicap.br,** juntamente com a ficha de compensação para pagamento da primeira parcela da semestralidade. A emissão poderá ser feita, também, no local da matrícula.Constarão, nesse requerimento,os dados pessoais e o endereço, que deverão ser conferidos cuidadosamente. Caso haja divergências, corrigi-las, conforme orientação contida no próprio requerimento. É indispensável manter o endereço residencial e o eletrônico sempre atualizados, uma vez que a administração utiliza os serviços de correios, telefone e e-mail para contato com seus alunos;
- i. ficha de compensação devidamente quitada, correspondente ao pagamento da 1ª parcela da semestralidade (**emitida através do site www.vestibular.unicap.br)**.

#### **2.1.3 - OUTRAS INFORMAÇÕES**

**O CANDIDATO NÃO CLASSIFICADO EM SUA 1ª PREFERÊNCIA DEVERÁ ACOMPANHAR O REMANEJAMENTO JÁ PROGRAMADO NO CALENDÁRIO DE EVENTOS E PUBLICADO NO EDITAL DE MATRÍCULA** 

- 1. Aconselha-se aos candidatos que procurem obter ou regularizar os seus documentos com antecedência, porque, em nenhuma hipótese, será aceita matrícula condicional; o candidato que, no prazo fixado, não apresentar a documentação exigida não fará a matrícula, deixando de ter eficácia a classificação no Processo Seletivo de 2018.1.
- 2. AS CÓPIAS (BEM LEGÍVEIS) PODERÃO SER AUTENTICADAS PELO PRÓPRIO CANDIDATO, CONFIRMANDO A VERACIDADE DOS RESPECTIVOS DADOS. OS ORIGINAIS DOS DOCUMENTOS, ISENTOS DE RASURAS, DEVERÃO ESTAR COM O CANDIDATO PARA ESCLARECER EVENTUAIS DÚVIDAS.

 **A VERACIDADE DOS DOCUMENTOS EXIGIDOS É DE INTEIRA RESPONSABILIDADE DO CANDIDATO, CABENDO À UNIVERSIDADE, POSTERIORMENTE, PROMOVER DILIGÊNCIAS PARA VERIFICAR A IDONEIDADE DOS DOCUMENTOS. NA HIPÓTESE DE SER CONFIRMADA ILICITUDE NA DOCUMENTAÇÃO, INCLUSIVE NA ATINENTE À CONCLUSÃO DO ENSINO MÉDIO, A MATRÍCULA SERÁ CANCELADA, RESPONDENDO O ALUNO, NA FORMA DA LEI E DO REGIMENTO GERAL, PELO(S) ATO(S) ILÍCITO(S) PRATICADO(S).** 

- 3. Os candidatos estrangeiros somente farão a matrícula mediante a apresentação da carteira de identidade permanente ou temporária, expedida pelo Departamento de Polícia Federal.
- 4. Com relação ao certificado de conclusão do Ensino Médio ou de curso equivalente, **os candidatos provenientes de cursos de nível médio realizados no exterior:** 
	- a quando cursados integralmente, entregarão os documentos de conclusão de estudos (equivalentes ao ensino médio), devidamente autenticados pelas autoridades diplomáticas (EMBAIXADA/CONSULADO BRASILEIRO SEDIADO NO PAÍS RESPONSÁVEL PELA EXPEDIÇÃO DOS DOCUMENTOS), com tradução oficial e acompanhada do visto de regularidade emitido pela Secretaria de Educação do Estado (Art. 1º Res. CEE/PE nº 02, de 18.11.2002);
	- b estudos não cursados integralmente no exterior serão convalidados pela escola a que esteve, anteriormente, vinculado no Brasil, com registro no próprio Histórico Escolar e citação da Lei de Diretrizes e Bases – LDB – nº 9.394/1996 – Art. 23 – parágrafo 1º combinado com o Art. 2º, da Resolução CEE/PE nº 02, de 18-11-2002, do Conselho Estadual de Educação de Pernambuco, a qual assim dispõe: "O aluno com estudos inconclusos da Educação Básica, em nível médio, em escola estrangeira, matricular-se-á em série ou etapa que corresponda ao seu nível de escolarização, de acordo com as diretrizes curriculares nacionais e com o projeto pedagógico da escola brasileira de destino, segundo avaliação desta";
- c NA CONCLUSÃO DO ENSINO MÉDIO, DEVERÁ SER OBSERVADO O SISTEMA DE ENSINO DE CADA ESCOLA, DE ACORDO COM A LEI DE DIRETRIZES E BASES DA EDUCAÇÃO – Nº 9.394/1996. Exemplificando: os Exames Supletivos não exigem períodos determinados, enquanto o Ensino Médio da Escola Americana do Recife compreende quatro ANOS letivos (ofício nº 111/2007 – Gerência de Normatização da Secretaria de Educação de Pernambuco).
- 5 Os portadores de curso superior, com diploma devidamente registrado, entregarão, além de uma cópia frente e verso do diploma de curso superior, uma cópia do documento referente ao Ensino Médio ou equivalente, para atender exigências do MEC (Ministério da Educação e Cultura).
- 6 Os portadores de Certificado de Alistamento Militar devem observar o prazo de validade ou da prorrogação do Certificado (vide tabela 08, deste manual).
- 7 Os portadores de Certificado de Reservistas de 1ª e 2ª categorias deverão observar as anotações periódicas referentes às datas das apresentações anuais obrigatórias, nos 5 anos imediatos ao retorno à vida civil (vide tabela 08, deste manual).

### **2.1.4 - DO PAGAMENTO DA 1ª PARCELA DA SEMESTRALIDADE.**

- 1. O pagamento da 1ª parcela deverá ser feito em qualquer agência bancária até o dia/horário estabelecido para sua matrícula (tab. 09 deste manual).
- 2. NÃO PODERÁ SER EFETUADO O PAGAMENTO em banco de cobrança, caixas eletrônicos, casas lotéricas e estabelecimentos similares, ou por agendamento; somente serão aceitos pagamentos feito diretamente a bancos integrantes do sistema de compensação bancária.
- 3. Tendo em vista o prazo operacional para comprovação bancária, **o pagamento via internet**  deverá ser efetuado até 02 (dois) dias úteis antes da data da matrícula.
- 4. Se o pagamento for efetuado com cheque, a quitação da 1ª parcela ficará condicionada ao acolhimento do correspondente saque pelo Banco Sacado. Ocorrendo devolução do cheque pelo sistema de compensação, serão adotadas as medidas legais cabíveis, podendo, inclusive, ser cancelada a matrícula efetuada.
- 5. O pagamento não gera direito adquirido, na hipótese de o candidato deixar de cumprir qualquer exigência da matrícula.

#### **2.1.5 - DO CANCELAMENTO DA MATRÍCULA**

 **1**. Aos estudantes que pedirem expressamente cancelamento da matrícula ser-lhes-á feita a devolução da documentação referente à Conclusão do Ensino Médio ou equivalente, quando se tratar de original (Oficial). Para isso, deverá apresentar o comprovante de pagamento da referida matrícula.Os menores de 18 anos, devem vir acompanhados dos pais ou responsáveis legais. Além disso, o estudante receberá 80% (oitenta por cento) como devolução do valor pago por ocasião da matrícula (primeira parcela de semestralidade), se o cancelamento ocorrer até às 15h do dia 31/01/2018, para matriculados na 1ª entrada e até às 15h do dia 31/07/2018, para matriculados na 2ª entrada. Após esse prazo, o estudante que solicitar o cancelamento do curso deverá quitar a parcela com data de vencimento no mês em que protocolar o respectivo requerimento.

Se, porém, ausentar-se sem essa formalidade, ficará devedor das parcelas alusivas a todo o período letivo.

Local: Setor de Protocolo – térreo do bloco R, nos horários 9h às 11h, 14h às 16h.

### **2.1.6 – DAS VAGAS REMANESCENTES**

#### **2.1.6.2 - NOVA OPORTUNIDADE DE MATRÍCULA**

Encerrado o processo de matrícula e confirmada, ainda, a existência de vagas, essas poderão ser preenchidas por candidatos que, anteriormente, não tenham concretizado a matrícula nos prazos estabelecidos, mediante solicitação, devidamente justificada, a ser apresentada à Universidade (Setor de Admissão, bloco R, térreo), *até às 15h do dia 29/01/2018***.**

### **2.1.7 – DO APROVEITAMENTO DE CRÉDITOS EM DISCIPLINAS JÁ CURSADAS**

Para aproveitar créditos em disciplinas cursadas em outra Instituição de Ensino Superior, em curso autorizado ou reconhecido e que julgar comuns ao seu novo curso, procurar o Setor de Admissão, térreo, bloco R, para a devida orientação quanto à documentação necessária.

Tomar ciência das Portarias nº 033/2009 e nº 120/2011, da Presidência desta Universidade divulgadas nos quadros de avisos e site da Universidade.

- Da Portaria nº 033/2009, observar sobretudo, os itens abaixo:
	- 1.c) as atividades, objeto de dispensa, poderão ser concedidas, sem limitação de percentual, para todos os alunos, independente de categoria de admissão, desde que as disciplinas/atividades acadêmicas tenham sido cumpridas até o período imediatamente anterior ao de sua admissão;
	- 1.d) as atividades, objeto de dispensa, cujas situações não contemplam a alínea "c", estão Limitadas a, no máximo, 20% (vinte por cento) do total da carga horária referente aos créditos acadêmicos de cada curso, excluída, assim, a carga horária destinada às Atividades Complementares.

#### **PRAZO PARA REQUERER DISPENSA DE DISICIPLINAS:**: até às 15h do dia **29/01/2018**,

 para matriculados na primeira entrada e até as 15h do dia **27-07 -2018**, para matriculados na segunda entrada. Informações no próprio local de matrícula ou no Setor de Admissão

 - DGE, térreo do bloco R, de segunda a sexta**-**feira, das 09h às 11h e das 14h às 16h, horário de Recife.

#### **2.1.8 - TRANCAMENTO DE MATRÍCULA, MUDANÇA DE CURSO E DE TURNO**

Informações, acessar o nosso site – **www.unicap.br – Manual do Aluno.**

### **NÃO SERÁ PERMITIDO TRANCAMENTO DE MATRÍCULA NO 1º ANO DO CURSO.**

#### **2.1.9 - ENCARGOS EDUCACIONAIS**

O cálculo da semestralidade é feito em função do número de créditos definidos na matrícula, que ocorre em cada período letivo, dividido em 06 parcelas iguais. Por ocasião da matrícula, o candidato classificado efetuará pagamento da primeira parcela da correspondente semestralidade (ver item 2.1.4 - página 28). O saldo da semestralidade será dividido em 05 parcelas iguais, tendo cada uma dessas como data de vencimento o último dia útil de cada mês.

### **TABELA 08 PROVA DE QUITAÇÃO DO SERVIÇO MILITAR**

![](_page_29_Picture_278.jpeg)

![](_page_30_Picture_248.jpeg)

### **TABELA 10 ENTREGA DE CERTIFICADO DE MATRÍCULA VESTIBULAR DE 2018.1**

![](_page_31_Picture_169.jpeg)

![](_page_32_Picture_0.jpeg)

![](_page_32_Picture_1.jpeg)

## **MANUAL DO CANDIDATO – 2018.1**

 **DIAGRAMAÇÃO C O A V E** 

**Contra Capa**